Lezione 8 Struct e qsort

Rossano Venturini [rossano@di.unipi.it](mailto:rossano@di.unipi.it)

Pagina web del corso <http://didawiki.cli.di.unipi.it/doku.php/informatica/all-b/start>

1<br>1<br>1

## QuickSort strambo

Modificare il Quicksort del primo esercizio in maniera tale che ordini gli elementi pari nella parte inferiore dell'array e quelli dispari in quella superiore. Scrivere un programma che utilizzi la funzione per ordinare come indicato un array di *N* interi letti da input.

Quicksort strambo

La prima riga dell'input contiene la dimensione *N* (non limitata) dell'array. Le righe successive contengono gli elementi dell'array, uno per riga. L'output contiene la sequenza ordinata, su una sola riga.

```
int confronta(int val1, int val2) \{ int mod1, mod2; 
 /* L'ordinamento tra un pari e un dispari viene riflesso tra le loro classi di
   * resto modulo 2. */ 
 mod1 = abs(vall % 2);mod2 = abs(val2 % 2);if (mod 1 = mod 2) return mod1 - mod 2;
  return val1 - val2; 
}
```

```
int distribuzione(int a[], int sx, int px, int dx) \{ int i, j; 
 if (px != dx) scambia(a, px, dx);
 i = sx;j = dx - 1;
 while (i \le j) {
   while ( (i \le j) && (confronta(a[i], a[dx]) \le 0) i++;
   while ( (i \le j) && (confronta(a[j], a[dx]) >= 0) ) j--;
   if (i < j) scambia(a, i, j);
  } 
 if (i != dx) scambia(a, i, dx);
  return i; 
}
```
Fino ad ora abbiamo utilizzato tipi semplici (char, int, float, …) o array di tipi semplici

Fino ad ora abbiamo utilizzato tipi semplici (char, int, float, …) o array di tipi semplici

Spesso è utile avere tipi complessi: tipi ottenuti combinando di tipi semplici

Fino ad ora abbiamo utilizzato tipi semplici (char, int, float, …) o array di tipi semplici

Spesso è utile avere tipi complessi: tipi ottenuti combinando di tipi semplici

Esempi:

- coordinate di un punto del un piano (coordinate x e y);
- nodo di un albero (etichetta e puntatori ai figli);
- elementi di una lista (etichetta e puntatori al predecessore e successore).

Fino ad ora abbiamo utilizzato tipi semplici (char, int, float, …) o array di tipi semplici

Spesso è utile avere tipi complessi: tipi ottenuti combinando di tipi semplici

Esempi:

- coordinate di un punto del un piano (coordinate x e y);
- nodo di un albero (etichetta e puntatori ai figli);
- elementi di una lista (etichetta e puntatori al predecessore e successore).

Le struct consentono di nuovi tipi.

Ad esempio, un punto è un tipo avente due campi: x e y.

Fino ad ora abbiamo utilizzato tipi semplici (char, int, float, …) o array di tipi semplici

Spesso è utile avere tipi complessi: tipi ottenuti combinando di tipi semplici

Esempi:

- coordinate di un punto del un piano (coordinate x e y);
- nodo di un albero (etichetta e puntatori ai figli);
- elementi di una lista (etichetta e puntatori al predecessore e successore).

Le struct consentono di nuovi tipi.

Ad esempio, un punto è un tipo avente due campi: x e y.

```
struct point { 
    int x; 
     int y;
};
```
Fino ad ora abbiamo utilizzato tipi semplici (char, int, float, …) o array di tipi semplici

Spesso è utile avere tipi complessi: tipi ottenuti combinando di tipi semplici

Esempi:

- coordinate di un punto del un piano (coordinate x e y);
- nodo di un albero (etichetta e puntatori ai figli);
- elementi di una lista (etichetta e puntatori al predecessore e successore).

Le struct consentono di nuovi tipi.

Ad esempio, un punto è un tipo avente due campi: x e y.

```
struct point { 
    int x; 
     int y;
};
```
NB. una struct può avere campi di tipi diversi, anche altre struct.

```
i semplici
\left( \frac{1}{2} \arctan \frac{1}{2} \arctan \frac{1}{2} \\frac{1}{2}Esempi: 
}; 
\int in t moin() \int|{\rm cessore}).printf("Posizione x:%d,y%d", p.x, p.y);
   int x; 
 return 0; 
   int y;
}Le struct conservation di nuovi tipi.<br>Le struct conservation di nuovi tipi.
Ad esempio, un punto è un tipo avente due campi: x e y.
   struct point {
         int x;
        int y;
   int main() {
        struct point p; //dichiarazione
         p.x=10; //accesso ad un campo con "."
        p.y=14;
```
NB. una struct può avere campi di tipi diversi, anche altre struct.

```
struct point {
    int x;
   int y;
}; 
int main() {
    struct point *p; // dichiarazione
```

```
struct point {
    int x;
   int y;
}; 
int main() {
    struct point *p; // dichiarazione
   p = (struct point * ) malloc(sizeof(struct point)); // allocazione
```

```
struct point {
    int x;
   int y;
}; 
int main() {
    struct point *p; // dichiarazione
   p = (struct point * ) malloc(sizeof(struct point)); // allocazione
   (*p).x = 10; // assegnamento CORRETTO
```

```
struct point {
    int x;
   int y;
}; 
int main() {
    struct point *p; // dichiarazione
   p = (struct point *) malloc(sizeof(struct point)); // allocazione
   (*p).x = 10; // assegnamento CORRETTO
   p\rightarrow x = 10; // equivalente al precedente
```

```
struct point {
    int x;
   int y;
}; 
int main() {
    struct point *p; // dichiarazione
   p = (struct point *) malloc(sizeof(struct point)); // allocazione
   (*p).x = 10; // assegnamento CORRETTO
   p\rightarrow x = 10; // equivalente al precedente
   *p.x = 10; // Errato! . ha la precedenza su *
```
Una funzione può restituire una struct, esattamente come con gli altri tipi.

```
struct point {
    int x;
   int y;
}; 
struct point createPoint(int x, int y) { 
    struct point p;
   p \times = \times;p.y = y;return p; 
}
```
Una struct può essere passata (per valore) come parametro ad una funzione

```
struct point {
    int x;
   int y;
}; 
struct point sumPoint(struct point p1, struct point p2) {
   p1.x = p1.x + p2.x; // si opera direttamente su p1
   p1.y = p1.y + p2.y; // ma il chiamante vede le modifiche?
    return p1; 
}
```
In molti casi è necessario o preferibile passare il puntatore ad una struct anziché la struct stessa:

In molti casi è necessario o preferibile passare il puntatore ad una struct anziché la struct stessa:

- quando vogliamo modificare i campi della struct (necessario);

In molti casi è necessario o preferibile passare il puntatore ad una struct anziché la struct stessa:

- quando vogliamo modificare i campi della struct (necessario);
- quando la dimensione della struct è grande e la copia dei suoi campi sarebbe troppo costoso (preferibile).

In molti casi è necessario o preferibile passare il puntatore ad una struct anziché la struct stessa:

- quando vogliamo modificare i campi della struct (necessario);
- quando la dimensione della struct è grande e la copia dei suoi campi sarebbe troppo costoso (preferibile).

```
void swapPoint(struct point* p){
   int tmp=p->x;
   p->x=p->y;p->y=tmp;
}
int main(){
   struct point* p=malloc(sizeof(struct_point));
   p->x=5;p - y = 2;
   swapPoint(p);
   printf("x:%d,y:%d", p->x, p->y);
}
```
In C è possibile assegnare nuovi nomi ai tipi di dato.

**typedef tipo nuovo\_nome;**

Non viene creato un nuovo tipo ma solo un alias.

In C è possibile assegnare nuovi nomi ai tipi di dato.

**typedef tipo nuovo\_nome;**

Non viene creato un nuovo tipo ma solo un alias.

Esempi

typedef char\* string;

Ora string può essere usato al posto di char \*

In C è possibile assegnare nuovi nomi ai tipi di dato.

**typedef tipo nuovo\_nome;**

Non viene creato un nuovo tipo ma solo un alias.

Esempi

```
typedef char* string;
```
Ora string può essere usato al posto di char \*

```
typedef struct punto {
    int x; 
    int y; 
} punto;
```
Ora punto può essere usato al posto di struct \_punto

#### Struct ricorsive

Una struct può avere come campo un puntatore alla struct stessa.

Esempio

```
typedef struct _node { 
     int key; 
     struct _node *next; 
} node;
```
La libreria standard (includere stdlib.h) ha una implementazione del QuickSort pensata per ordinare qualunque tipo di dato.

La libreria standard (includere stdlib.h) ha una implementazione del QuickSort pensata per ordinare qualunque tipo di dato.

```
int qsort( void *buf, size_t num, size_t size, 
                           int (*compare) (const void *, const void *) );
```
La libreria standard (includere stdlib.h) ha una implementazione del QuickSort pensata per ordinare qualunque tipo di dato.

```
int qsort( void *buf, size_t num, size_t size, 
                           int (*compare) (const void *, const void *) );
```
void \*buf: puntatore al primo elemento dell'array da ordinare;

La libreria standard (includere stdlib.h) ha una implementazione del QuickSort pensata per ordinare qualunque tipo di dato.

```
int qsort( void *buf, size_t num, size_t size, 
                           int (*compare) (const void *, const void *) );
```
void \*buf: puntatore al primo elemento dell'array da ordinare;

size t num: numero di elementi da ordinare;

La libreria standard (includere stdlib.h) ha una implementazione del QuickSort pensata per ordinare qualunque tipo di dato.

```
int qsort( void *buf, size_t num, size_t size, 
                           int (*compare) (const void *, const void *) );
```
void \*buf: puntatore al primo elemento dell'array da ordinare;

size t num: numero di elementi da ordinare;

size t size: la dimensione in byte di ciascun elemento;

## $\mathop{\rm ort}\nolimits$

La libreria standard (includere stdlib.h) ha una implementazione del QuickSort pensata per ordinare qualunque tipo di dato.

```
int qsort( void *buf, size_t num, size_t size, 
                           int (*compare) (const void *, const void *) );
```
void \*buf: puntatore al primo elemento dell'array da ordinare;

size\_t num: numero di elementi da ordinare;

size t size: la dimensione in byte di ciascun elemento;

int (\*compare) (const void \*, const \*void):

 (il puntatore ad) una funzione che specifichi come confrontare due elementi dell'array. Attraverso questa funzione si fornisce un criterio per l'ordinamento.

Il qsort necessita di una funzione per confrontare gli elementi.

**int compare (const void \*, const void \*);**

che dati i puntatori a due elementi restituisca

Il qsort necessita di una funzione per confrontare gli elementi.

**int compare (const void \*, const void \*);**

che dati i puntatori a due elementi restituisca

< 0: se il primo elemento deve precedere il secondo nell'ordinamento;

Il qsort necessita di una funzione per confrontare gli elementi.

**int compare (const void \*, const void \*);**

che dati i puntatori a due elementi restituisca

< 0: se il primo elemento deve precedere il secondo nell'ordinamento;

> 0: se il secondo elemento deve precedere il primo nell'ordinamento;

Il qsort necessita di una funzione per confrontare gli elementi.

**int compare (const void \*, const void \*);**

che dati i puntatori a due elementi restituisca

< 0: se il primo elemento deve precedere il secondo nell'ordinamento;

> 0: se il secondo elemento deve precedere il primo nell'ordinamento;

= 0: altrimenti.

Il qsort necessita di una funzione per confrontare gli elementi.

**int compare (const void \*, const void \*);**

che dati i puntatori a due elementi restituisca

< 0: se il primo elemento deve precedere il secondo nell'ordinamento;

> 0: se il secondo elemento deve precedere il primo nell'ordinamento;

 $= 0$ : altrimenti.

Questo tipo di funzione (con nome arbitrario) deve essere implementata a seconda del tipo da ordinare e dell'ordinamento desiderato.

Ordinare un array di interi in modo non decrescente

Ordinare un array di interi in modo non decrescente

#include<stdlib.h> #include<stdio.h>

Ordinare un array di interi in modo non decrescente

```
#include<stdlib.h>
#include<stdio.h>
int confrontaInt(const void *a, const void *b) {
   return (* (int*)a - * (int*)b);}
```
Ordinare un array di interi in modo non decrescente

```
#include<stdlib.h>
#include<stdio.h>
int confrontaInt(const void *a, const void *b) {
   return (* (int*)a - * (int*)b );
}
int main(){
    int i;
   int values[] = \{10, 21, 1, 7, 24, 9\};int n = 6;
    qsort(values, n, sizeof(int), confrontaInt); 
    …
```
#### Esempio: Stringhe

Ordinare un array di stringhe in ordine lessicografico

## Esempio: Stringhe

Ordinare un array di stringhe in ordine lessicografico

```
int compare(const void *a, const void *b){
   char **a1 = (char **) a;char **b1 = (char **) b;return strcmp(*a1,*b1);
}
```
#### Esempio: Stringhe

Ordinare un array di stringhe in ordine lessicografico

```
int compare(const void a, const void ab){
   char **a1 = (char **) a;char **b1 = (char **) b;return strcmp(*a1,*b1);
}
int main(){
    int i;
   int n=10;
   char ** values = malloc(n*sizeof(char *));
   for(i=0; i < n; i++) {
      values[i] = malloc(101*sizeof(char));
      scanf("%s", values[i]);
    }
    qsort(values, n, sizeof(char *), compare);
    …
```
6 (numero di elementi)

## Qsort su interi

Scrivere un programma che utilizzi la funzione qsort e ordini un vettore di interi (in input), in modo da ottenere il seguente effetto. L'array ordinato deve contenere prima tutti i numeri pari e, a seguire, i numeri dispari. Si assuma che il numero 0 sia pari. I numeri pari devono essere ordinati in modo *crescente* fra di loro. I numeri dispari devono essere ordinati in modo *decrescente* fra di loro.

6

5 (numero di elementi)

## Qsort su stringhe

Scrivere un programma che legga in input un array *A* di stringhe e che utilizzi la funzione qsort per ordinare in ordine alfabetico *decrescente* le stringhe in input. Assumere che la lunghezza massima di una stringa sia 100 caratteri.

stringhe

#### Qsort e struct

Scrivere un programma che utilizzi la funzione qsort per ordinare un vettore di punti del piano cartesiano. Ciascun punto è formato da una coppia di coordinate (*x, y*).

I punti devono essere ordinati per ascissa crescente. A parità di ascissa, si ordini per ordinata decrescente.

# Qsort su stringhe e struct

Scrivere un programma che utilizzi la funzione qsort per ordinare un array di stringhe. Le stringhe devono essere ordinate per lunghezza crescente. A parit`a di lunghezza, si utilizzi l'ordinamento lessicografico. Utilizzare una struct che memorizzi una stringa e la sua lunghezza per evitare di calcolare quest'ultima ad ogni confronto.

#### Puzzle

#### Elemento maggioritario

Un array *A* contiene *n* interi. Uno di essi è detto *elemento maggioritario* se occorre in *A almeno*  $\lfloor \frac{n}{2} \rfloor + 1$  volte. Si vuole un algoritmo che identifichi l'elemento maggioritario, se presente, in tempo *O*(*n*) utilizzando *O*(1) spazio aggiuntivo. L'algoritmo deve stampare  $N$  se non è presente alcun elemento maggioritario.

Caso particolare. Si assuma che tutti gli elementi, ad esclusione eventualmente del maggioritario, occorrano una sola volta in *A*.

Caso generale. Gli elementi possono avere un numero arbitrario di occorrenze.

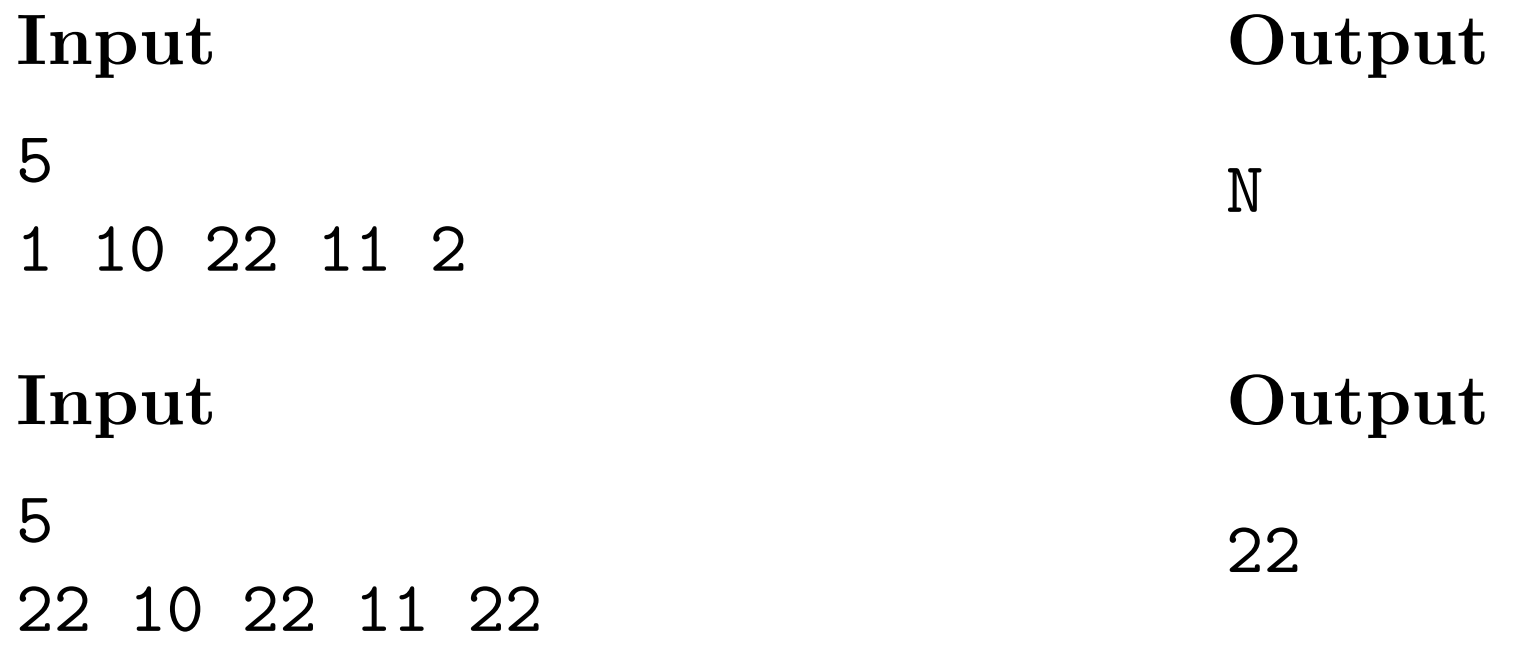

#### Puzzle

#### Due uova Interview di Google

In un palazzo di 100 piani si vuole stabilire qual è il piano più alto dal quale è possibile lanciare un uovo senza che esso si rompa. Le uova sono considerate tutte aventi lo stesso grado di resistenza.

Si hanno a disposizione solamente due uova e si vuole individuare tale piano con il minor numero di lanci.

Soluzione banale: si provano tutti i piani sequenzialmente dal primo al novantanovesimo. Dopo ogni lancio si prosegue se e soltanto se l'uovo appena lanciato risulta ancora intatto. Al caso pessimo sono necessari 99 lanci.